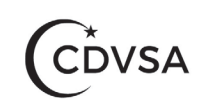

## Submitting Data to CDVSA for VELA Users

If you receive the grants below you do not need to complete extra steps to submit data to CDVSA in Vela. Double check the data using the directions provided below to ensure the data in Vela is correct. Once all data for the quarter / year has been entered, please send the CDVSA Research Analyst an email stating the data is complete for the quarter.

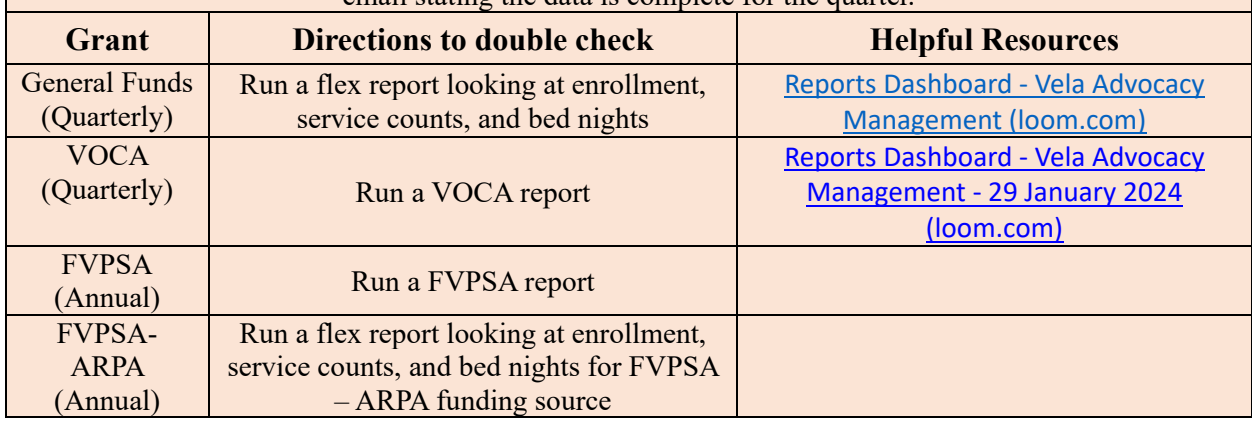

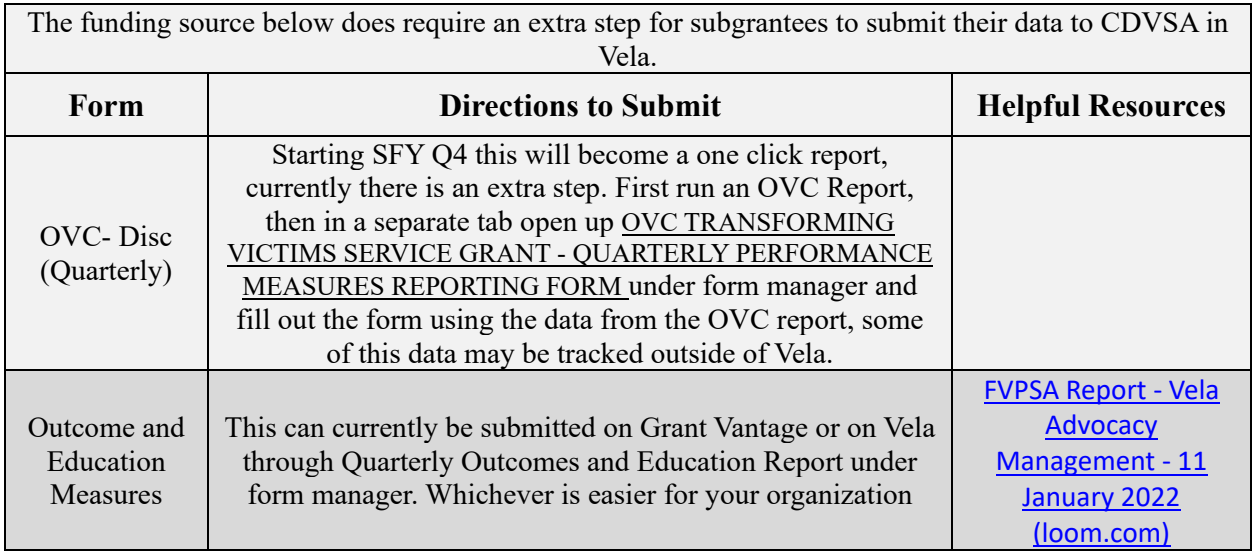

Vela Handbook: [Handbook February 2024 -](https://docs.google.com/document/d/1bjSeq1gFxU0NTdScapv6EWY0NKSf1GQPDxpe8hrL9MM/edit) Google Docs

*If you have any questions, please reach out to your VELA representative or CDVSA Research Analyst Catherine Mohn [\(Catherine.mohn@alaska.gov](mailto:Catherine.mohn@alaska.gov)), (907)465-1161.*